# Logarithmic Dissipation Shift Register

Technical note (report) ZF006, October 10, 2020 Erik P. DeBenedictis Zettaflops, LLC, Albuquerque, NM 87112 erikdebenedictis@zettaflops.org

### Abstract

This note proposes a new use case for adiabatic transistor circuits, specifically low energy cryogenic memory. Adiabatic transistor circuits, such as  $\text{SCRL}^1$  2LAL,<sup>2</sup> and S2LAL<sup>3</sup> have been touted for low-energy logic circuits.<sup>4</sup> They have also been proposed for cryogenic logic, such as the classical control systems of a quantum computer.<sup>5</sup> This note elaborates on novel design concept used in cryogenic waveform storage. The concept includes using a ladder of multiple clock rates that exploits the property of increasing energy efficiency as function of clock rate.

### **Introduction**

Fig. 1 shows a storage subsystem for a digitized waveform,<sup>5</sup> or an instance of a sequential access memory. The example shows the bits stored in a series of large but slow shift registers whose outputs are combined into a smaller number of faster streams.

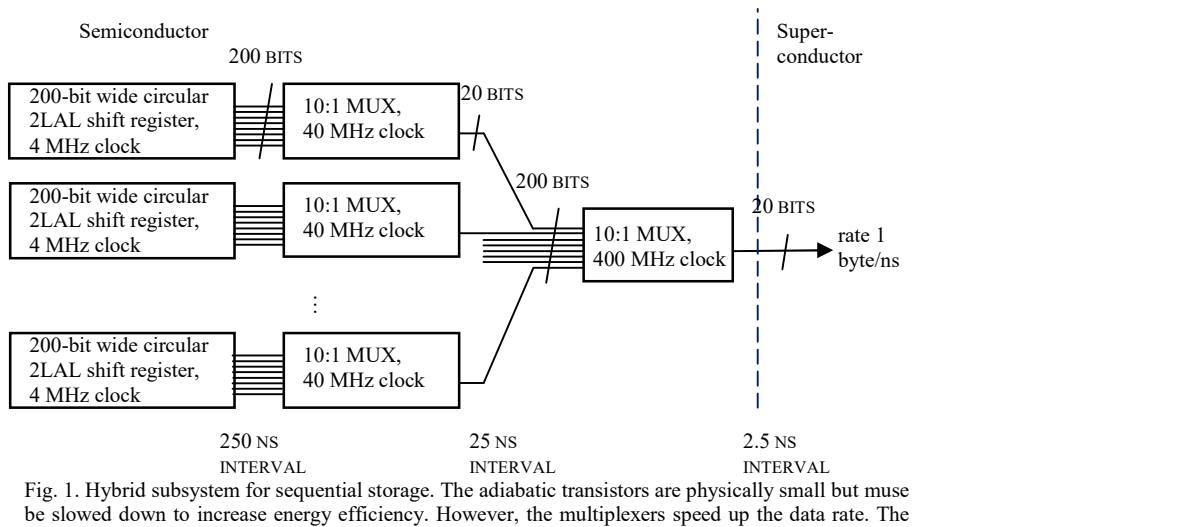

Josephson junctions on the right are physically large and hence a poor choice for storage, but they are fast and energy efficiency, making them suitable for the final multiplexing step.

The ladder of clock rates would not have much value for a CMOS circuit, but adiabatic circuits become more energy efficient as the clock rate slows down, as illustrated in fig. 2. The figure shows the energy per transistor drops quadratically with the clock period, i. e. inverse clock rate. The large-capacity shift registers in fig. 1 are clocked at 4 MHz, where fig. 2 shows they dissipate about  $10^{-7}$  as much as CMOS at full speed. The multiplexers in fig. 1 that raise the clock rate will have more dissipation per device in accordance with the curve in fig. 2. However, there are fewer transistors operating at the higher dissipation levels. As will be detailed later, the left of fig. 1 has a many bits while the right has high speed, giving the effect of many bits at high speed.

Power/device vs. freq., TSMC 0.18, CMOS vs. 2LAL

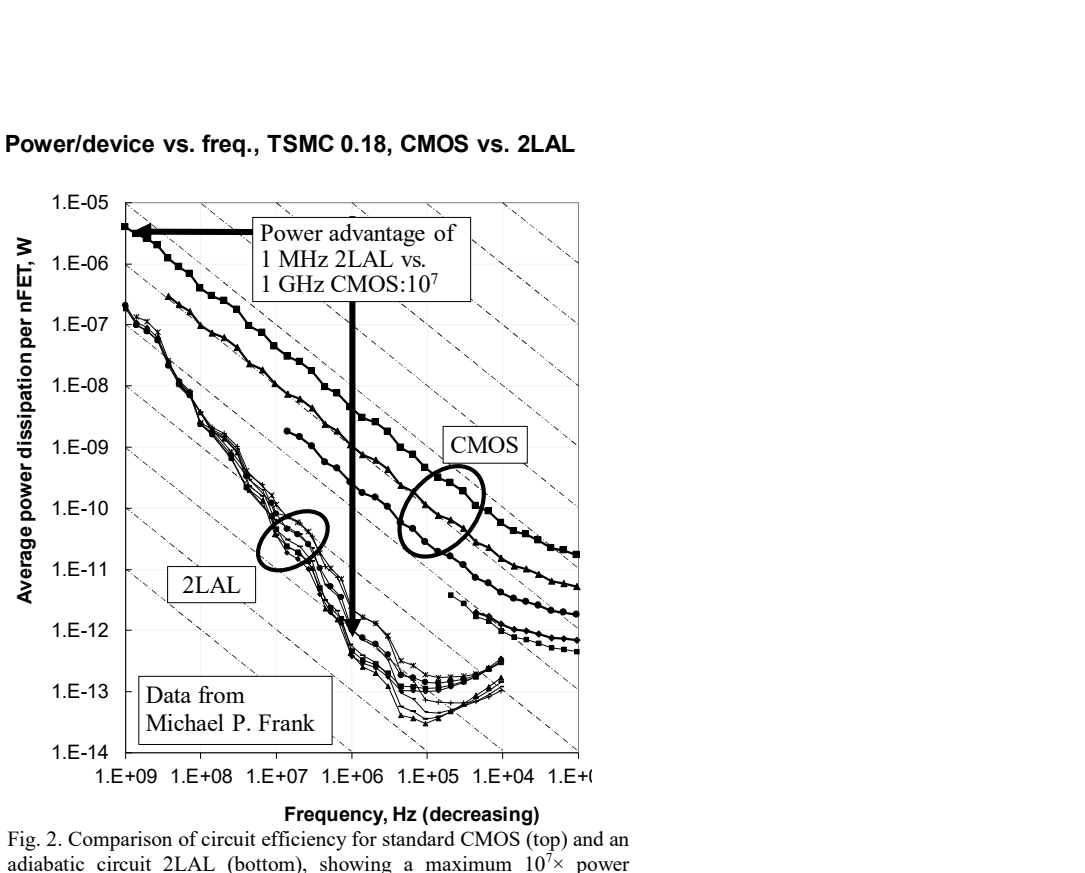

Fig. 2. Comparison of circuit efficiency for standard CMOS (top) and an adiabatic circuit 2LAL (bottom), showing a maximum  $10^{7}$  power advantage about 1 MHz. The relative positions of the curves are due to the circuit, but the absolute positions will vary by the specific transistor parameters. The upward slope of the curves is due to a combination of transistor parameters and instability in Spice. If a transistor were optimized for 2LAL, the downward sloping section could continue.

The logarithmic dissipation shift register that is the topic of this document has advantages, but the complete example in ref. 5 also includes a second, Josephson junction-based technology for even higher speed. The hybrid technology is out of the scope of this document and the reader is referred to ref. 5.

This document introduces and demonstrates several new adiabatic design principles:

- To the best of the author's knowledge, there are no adiabatic circuits in the literature that include multiple clocks at different speeds.
- This note further describes how to use a ladder of different speed vs. energy efficiency tradeoffs as a design technique for adiabatic circuits.
- The logarithmic dissipation shift register illustrates how to use adiabatic transistor circuits designed and demonstrated for logic to create a memory that should be superior in certain applications.
- This document includes an appendix with ngspice simulation code.

### Logarithmic Shift Register

In lieu of the clock period steps of 250 ns, 25 ns, and 2.5 ns in fig. 1, let us consider a homogeneous *n*-level structure. For simplicity, let us assume the clock rate change is  $2 \times$  between each pair of levels.

Fig. 3a illustrates a  $2 \times$  clock rate change between shift registers. Its operation is based on the fact that there is a point in the clocking of all adiabatic transistorized shift registers (that the author is aware of) where the data is entirely contained in a stage. At this point, all the inputs, outputs, and clocks are at a voltage that independent of the stored data, and sometimes in a high-impedance state. It is possible to logically relocate the shift register stage and the information it contains using pass gates. Since the voltages are independent of stored data, the relocation can be performed without any voltages changing and therefore without dissipation. If the relocation is implemented as the swapping of two shift register stages, including their data, the resulting system will naturally obey higher level properties required for reversible and adiabatic logic design. The diagram illustrates a binary tree with a  $2 \times$  clock rate change per stage, but it should be clear how to extend the fanout to other values.

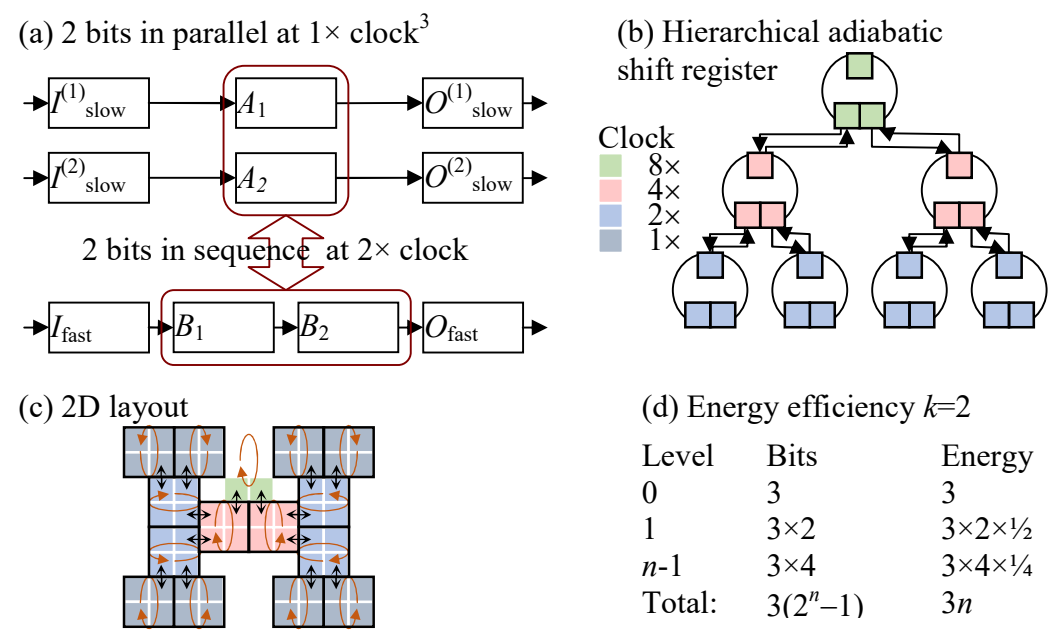

Fig. 3. The utility of clock speed shifting. (a) The clock-rate/parallelism changing circuit. (b) Imagine the green blocks comprise a cyclic shift register. The shift register would become longer if in every other clock cycle two adjacent bits were swapped with a red block in one of two additional cyclic shift registers, which are clocked at ½ the speed. This could repeat for blue blocks that are part of four cyclic shift registers, which are clocked at  $\frac{1}{4}$  the speed, etc. (c) A 2D layout of the structure with four levels. (d) The energy efficiency will be better than CMOS in some cases. Each level of the hierarchy has more bits than the previous but higher energy efficiency, so dissipation per level is the same. This would lead to energy per shift being logarithmic in the total number of bits.

Fig. 3b uses the clock rate changer to create a hierarchical shift register. Each of the circles represents a 3-bit cyclic shift register, with each colored square representing one adiabatic shift register stage, holding one bit, clocked at the rate shown in the legend.

In the absence of any bit exchanges by the circuit in fig. 3a, the entire system in fig. 3b would be a series of independent 3-bit cyclic shift registers clocked at the rates shown in the legend.

Now consider each cyclic shift register, between each shift, exchanging one bit with the register above it. Furthermore, after every second shift, two adjacent bits are exchanged with the two registers below. Thus, the bits originally in the green squares will no longer complete a cycle in three shifts, but each bit will go down either the left or right subtree until reaching a leaf node and then climb back up. Since both the left and right branches have the same structure, each pair of bits shifted from green to red will return at the same time—thus preserving the order of bits.

From the perspective of the green register at the top of the tree, the entire structure below it simply serves to make the register longer. If the tree has  $n$  levels of fanout  $k$ , meaning the cyclic registers were of length  $k+1$ , the effective length of the register would be  $(k+1)(k^n - 1)$ .

Fig. 3c shows a more intelligent 2D layout. It should be noted that the number of bits is exponential in the number of levels, so beyond a point, there will not be enough room in the 2D plane to accommodate the tree without long wires to connect shift register stages.

Fig. 3d computes the number of bits stored in an  $n$ -level structure and the energy per shift. The key point is that the number of cyclic registers at each level is the same as the energy efficiency increase due to the slower clock, so the total energy of each level is the same. Thus, for a register of capacity  $N$ , the dissipation per shift is  $O(log N)$ . By comparison, a standard CMOS register has dissipation  $O(N)$  and a 2D array structure such as a DRAM or SRAM would be  $O(\sqrt{N})$ .

## Test Circuit

The circuit in fig. 3a has been coded in ngspice based on S2LAL with the basic operation illustrated in fig. 4. The code appears in the appendix.

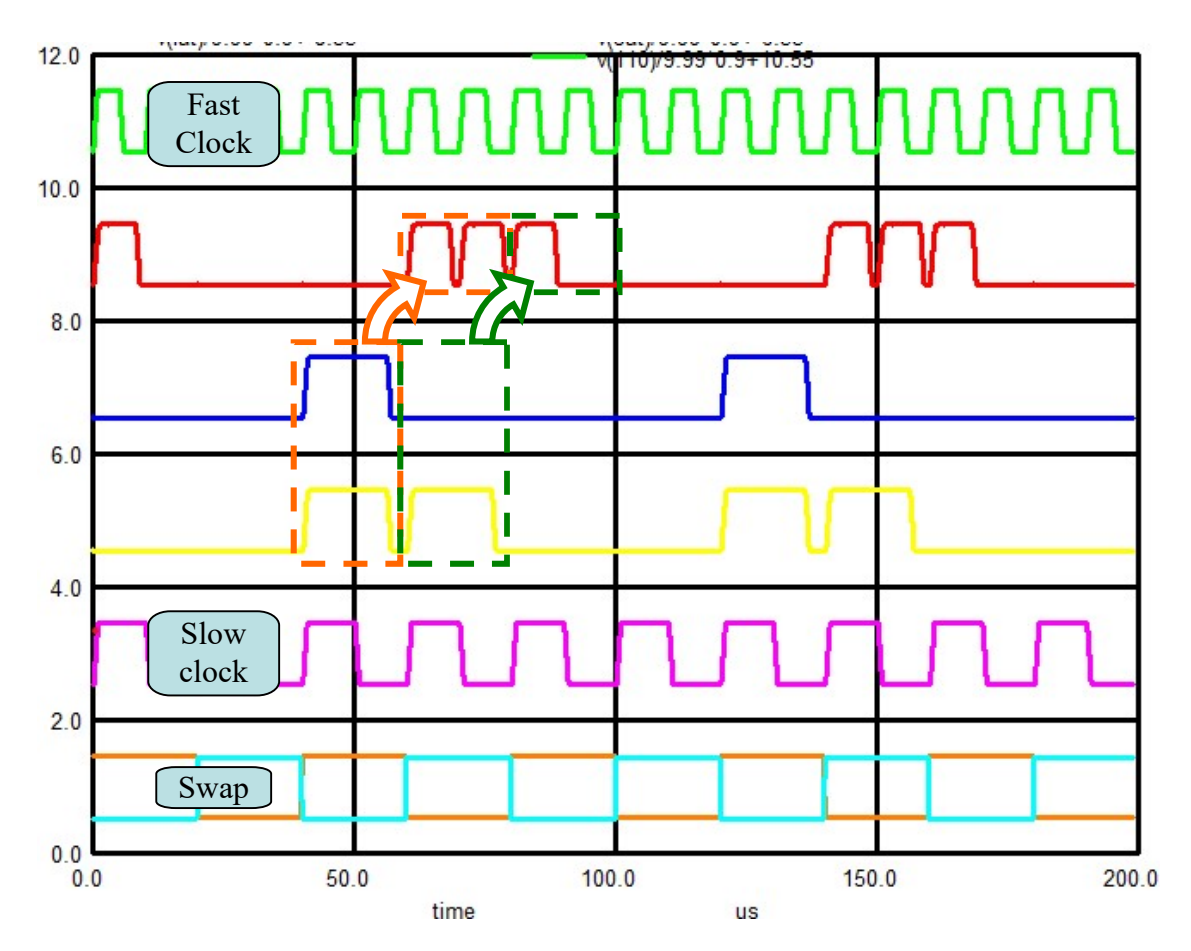

Fig. 4. Simulation of clock rate change circuit. Fast clock, slow clock, and swap lines are labeled. The red top data trace at rate  $2 \times$  is synthesized from blue and yellow data traces at rate 1 $\times$ . The diagram shows two parallel bits of data at rate 1 $\times$ swapping into two serial bits of data at rate  $2\times$ , demonstrating th key step in this note.

The S2LAL circuits are powered by a  $2 \times$  clock in green and a  $1 \times$  clock in purple, with the lower traces labeled swap causing an interchange of the bit values. In this circuit, bits in the blue and yellow traces are swapped so they are serialized in the red trace. The circuit is in fact a cycle similar to fig. 3b (but just two levels), so the data pattern repeats.

#### **Conclusions**

This note shows how adiabatic transistors circuits occupying different rungs on a ladder of different speed vs. energy efficiency tradeoffs can achieve better results than is possible with CMOS or adiabatic circuits of a single speed.

The logarithmic shift register shows how adiabatic transistor circuits that are in the literature as an energy efficient logic family can also be used to create a memory with certain benefits.

Ref. 5 shows the logarithmic shift register with a final stage built using Josephson junction technology. Transistors are physically smaller than Josephson junctions, leading memories constructed from the latter to have lower density. Therefore, this note shows how to construct an adiabatic memory with a storage density similar to that of other transistor circuits, as fast as CMOS, but with higher energy efficiency.

### **References**

- [1] Saed G. Younis. Asymptotically Zero Energy Computing Using Split-Level Charge Recovery Logic. No. AI-TR-1500. Massachusetts Institute of Technology Artificial Intelligence Laboratory, 1994.
- [2] V. Anantharam, M. He, K. Natarajan, H. Xie, and M. P. Frank. "Driving fully-adiabatic logic circuits using custom high-Q MEMS resonators," in Proc. Int. Conf. Embedded Systems and Applications and Proc. Int. Conf VLSI (ESA/VLSI). Las Vegas, NV, pp. 5-11.
- [3] Frank, Michael P., et al. "Reversible Computing with Fast, Fully Static, Fully Adiabatic CMOS." arXiv preprint arXiv:2009.00448 (2020).
- [4] Zulehner, Alwin, Michael P. Frank, and Robert Wille. "Design automation for adiabatic circuits." Proceedings of the 24th Asia and South Pacific Design Automation Conference. 2019.
- [5] DeBenedictis, Erik P. "Quantum Computer Control using Novel, Hybrid Semiconductor-Superconductor Electronics." arXiv preprint arXiv:1912.11532 (2019).

### Appendix: ngspice files

#### s2lal.cir

- 
- Ratex<br>\* SZLAL initial test setup. Demonstrates a 2x rate change.<br>\* SZLAL circuit from:<br>\* Erank, Michael P., et al. "Reversible Computing with Fast, Fully Static, Fully Adiabatic CMOS." arXiv preprint arXiv:2009.00448 (2020
- 

.param WRSPICE\_PROGRAM=0 \$ From WRspice manual: This enables users to include WRspice-specific input in SPICE files...<br>if (WRSPICE\_PROGRAM=1) \$ WRspice builtin .if (WRSPICE\_PROGRAM=1)<br>.MODEL p1 pmos(LEVEL=49 version=3.3.0)<br>.MODEL n1 nmos(LEVEL=49 version=3.3.0) .endif<br>.if (WRSPICE PROGRAM=0) .if (WRSPICE\_PROGRAM=0)<br>.MODEL p1 pmos(LEVEL=49 version=3.3.0) \$ ngspice builtin<br>.MODEL n1 nmos(LEVEL=49 version=3.3.0)<br>.endif .param CLAMP=1<br>.param FULLPASS=0<br>.param RCAP=2e-12<br>.param RCAP=2e-12<br>.param RCAP=2e-12 param FULLPASS=0<br>
param ACAP=2e-12<br>
param ACAP=2e-12<br>
param QQCAP=0e-12<br>
param MUXCAP=1e-12<br>
param MUXCAP=1e-12<br>
param MUXCAP=1e-12<br>
param MUXCAP=1e-12<br>
param MUXCAP=1e-12 \*\*\* SUBCIRCUIT DEFINITIONS \* Figure 4 in arXiv:2009.00448, Athas's adiabatic amplifier but with complementary voltages on the two halves<br>.SUBCKT AAMP AT TC piT piC GND PWR nsub psub ini='gg' \$ Athas's adiabatic amplifier. Args: AT/C T/C clockT/C sub MO piT AT T nsub n1<br>M1 piT AC T psub p1<br>M2 piC AT C nsub n1<br>M3 piC AC C psub p1 .if (CLAMP=1)<br>M4 GND AC T nsub n1<br>M5 PWR AT C psub p1<br>.endif .if (FULLPASS=1) M6 GND AT T psub p1 M7 PWR AC C nsub n1 .endif .ENDS AAMP \* Figure 5 in arXiv:2009.00448  $\$  One phase of the 2LAL shift register. Args: AT/C QT/C clock0T/C clock1T/C  $\$  substrate supplies + nsub psub tap0 tap1 tap2 tap3 ini='gg' \$ substrate supplies R0 tap5 QT 1 \$ circuit taps for debugging X1 AT AC T C piT piC GND PWR nsub psub AAMP ini='ini' M1 T pjT QT nsub n1<br>M2 T pjC QT psub p1<br>M3 C pjT QC nsub p1<br>M4 C pjC QC psub p1<br>C1 AT 0 ACAP<br>C1 AT 0 ACAP C2 AC 0 ACAP C3 T 0 QQCAP C4 C 0 QQCAP .ENDS LATCH \* Figure 6 in arxiv:2009.00446, except this is just the first stage shift clocks for subsequent stages.<br>
SURCAT PHASE SOME SURCATE AND THE SURFAME SURFAME SURFAME AND THE PUT POC PIT PIC PIT PIC PIT PIC PIT PIC PIT<br>  $+$  PO \* Figure 6 in arXiv:2009.00448, except this is all 8 stages<br>.SUBCKT SDELAY SOT SOC S8T S8C + p0T pOC p1T p1C p2T p2C p3T p3C<br>+ p0T p4C p5T p5C p3T p3C pff p6C p7T p7C<br>+ GND PWR nsub psub<br>+ CAD PWR nsub psub<br>+ CAD PWR nsub psub<br>5 DC Supply substrate supplies<br>R1 tap0 SOT 1 (Scircuit taps for debugging<br>R1 tap1 SOC R3 tap3 S1C 1 R4 tap4 S2T 1 R5 tap5 S2C 1 R6 tap6 S3T 1 R7 tap7 S3C 1 R8 tap8 S4T 1 R9 tap9 S4C 1 RA tapA S5T 1 RB tapB S5C 1 RC tapC S6T 1 RD tapD S6C 1 RE tapE S7T 1 RF tapF S7C 1<br>20 SOT SOC SIT SIC POT POC PIT PIC P2T P2C P3T P3C GND PWR nsub psub t100 t101 t102 t103 t200 t201 t202 t203 PHASE ini=gg<br>20 SOT SOC SIT S2T S2C PIT PIC P2T P2C P3T P3C P4T P4C PST P6 RR nsub psub t110 t111 t .ENDS SDELAY % 2-input bi-directional MUX built with 2-rail address and pass gates<br>
.SUBCKT STR in0 in1 adrT adrC out0 out1 nsub psub\$\$\biggering in0 in1 adrT/C out; connect in[adr] to out<br>
M1 in0 adrT out0 psub p1\$\$\biggering \$\bigger

R1 in0 out0 1 R2 in1 out1 1

M2 in0 adrC out0 nsub n1

 $$ \text{adr} = 0 \text{ --} > \text{in0} \text{ connects to out}$ 

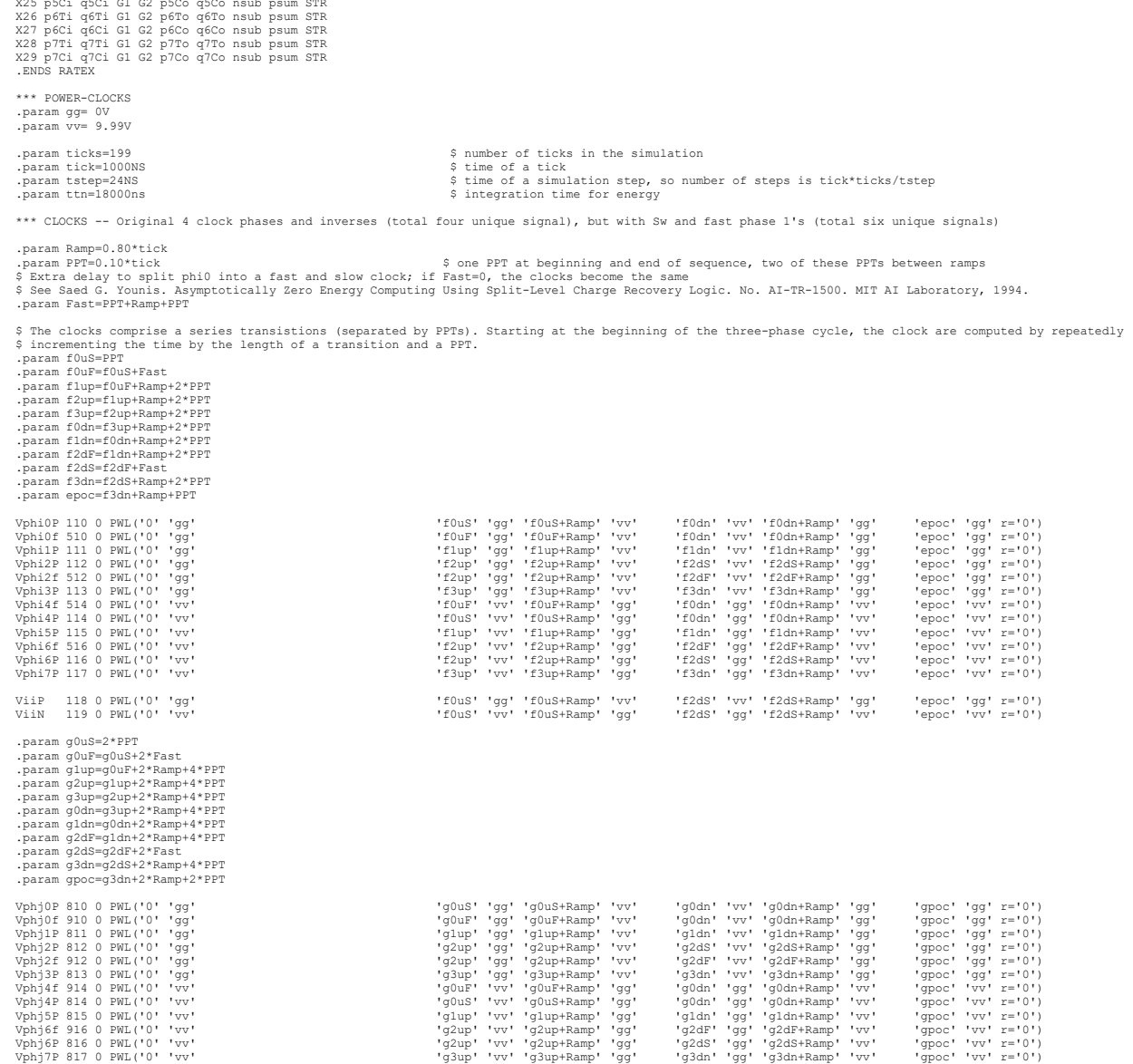

\* Two steps with clock rate way. Actually, it's the data that ways a step in the clock of the step of the state of the state of the state in the state of the state of the state of the state of the state of the state of the

M3 in1 adrC out0 psub p1<br>  $\frac{1}{2}$  and  $\frac{1}{2}$  and  $\frac{1}{2}$  and  $\frac{1}{2}$  and  $\frac{1}{2}$  and  $\frac{1}{2}$  and  $\frac{1}{2}$  and  $\frac{1}{2}$  and  $\frac{1}{2}$  and  $\frac{1}{2}$  and  $\frac{1}{2}$  and  $\frac{1}{2}$  and  $\frac{1}{2}$  and  $\frac{1}{2}$  and .endif C1 out0 0 MUXCAP C2 out1 0 MUXCAP<br>.ENDS STR

.ENDS STR

VGND 200 0 DC 'gg'

Vg1 PPC 0 PWL('0' 'vv' 'v<sup>a</sup>' 'vv' 'vv' 'vv' 'vv' 'v<sup>ag'</sup> 'vv' '2\*gpoc-PPT' 'yg' '2\*gpoc' 'yv' '2\*gpoc' 'gg' z='0')<br>Vg2 PPT 0 PWL('0' 'gg' '

\*\*\* TOP-LEVEL CIRCUIT<br>XO FAT FAC BAT BAC 110 114 111 115 112 116 113 117 114 110 115 111 113 117 113<br>+ SAT SAC SET SEC 810 814 811 815 812 816 813 817 814 810 815 811 816 812 817 813 PPC PPT 200 201 200 201 RATEX iniA=vv i u32F SDELAY ini=gg<br>X5 SCT SCC SAT SAC 810 814 811 815 812 816 813 817 814 810 815 811 816 812 817 813 200 201 200 201 x320 x321 x322 x323 x326 x326 x327 x328 x329 x328 x32B x32C x32D x32E x32F SDELAY ini=gg X2 BAT BAC FAT FAC 110 114 111 115 112 116 113 117 114 110 115 111 116 112 117 113<br>+ SXT SXC SYT SYC 810 814 811 815 812 818 817 814 810 811 816 812 817 813 PPC PPT 200 201 200 201 RATEX iniA=vv iniB=vv<br>X3 SYT SYC SZT SZC v32F SDELAY ini=gg<br>X4 SZT SZC SXT SXC 810 814 811 815 812 813 817 814 810 815 811 816 812 817 813 200 201 200 201 w320 w321 w322 w323 w326 w327 w328 w329 w32A w32B w32C w32D w32E w32F SDELAY ini=gg \* power and energy calculation .if (WRSPICE PROGRAM=0) \$ ngspice builtin B4 0 16 V=0 + +I(vphiOP)\*v(110)+I(vphi1P)\*v(111)+I(vphi2P)\*v(112)+I(vphi3P)\*v(113)+I(vphi4P)\*v(114)+I(vphi5P)\*v(115)+I(vphi6P)\*v(116)+I(vphi7P)\*v(117)<br>+ +I(VGiP)\*v(118)+I(viNN)\*v(199)<br>+ +I(VGND)\*v(200)+I(VFWR)\*v(1201)<br>.mdel power\_tall .option noinit acct \*\*\*\*\*\*\*\*\*\*\*\*\*\*\*\*\*\*\*\*\*\*\*\*\*\*\*\*\*\*\*\*\*\*\*\*\*\*\*\*\*\*\*\*\*\*\*\*\*\*\*\*\*\*\*\*\*\*\*\*\*\*\*\*\*\*\*\*\*\*\*\*\*\*\*\*\*\*\*\*\*\*\*\*\*\*\*\*\*\*\*\*\*\*\*\*\*\*\* \$ NGSPICE CONTROL AREA .TRAN 'tstep' 'ticks\*tick' .control pre\_set strict\_errorhandling unset ngdebug run set color0=white set xbrushwidth=3 set xgridwidth=1 \* measure power consumption meas tran Energylus INTEG v(16) from=0 to=5us<br>meas tran EnergyLev INTEG v(16) 'from=5us to=ttn'<br>echo -----------------Results \$&Energylus , \$&EnergyLev<br>echo Results , \$&Energylus , \$&EnergyLev >>scrl s.csv \$ plot instantaneous energy consumption + ylimit -25m 25m \$ plot accumulated energy dissipation + ylimit 0 350n \*\*\*\*\*\*\*\*\*\*\*\*\*\*\*\*\*\*\*\*\*\*\*\*\*\*\*\*\*\*\*\*\*\*\*\*\*\*\*\*\*\*\*\*\*\*\*\*\*\*\*\*\*\*\*\*\*\*\*\*\*\*\*\*\*\*\*\*\*\*\*\*\*\*\*\*\*\*\*\*\*\*\*\*\*\*\*\*\*\*\*\*\*\*\*\*\*\*\* \$ WRSPICE CONTROL AREA<br>\$ .control \$ .control \$ tran 'tstep' 'ticks\*tick' \*\*\*\*\*\*\*\*\*\*\*\*\*\*\*\*\*\*\*\*\*\*\*\*\*\*\*\*\*\*\*\*\*\*\*\*\*\*\*\*\*\*\*\*\*\*\*\*\*\*\*\*\*\*\*\*\*\*\*\*\*\*\*\*\*\*\*\*\*\*\*\*\*\*\*\*\*\*\*\*\*\*\*\*\*\*\*\*\*\*\*\*\*\*\*\*\*\*\* \$ END CONTROL AREA plot title "S2LAL clock and gated clock" ylimit 0 12 xlimit 0 200u \$ gnuplot ylimit 0 12 xlimit 0 300u + v(110)/9.99\*0.9+10.55 + v(FAT)/9.99\*0.9+ 8.55 + v(SAT)/9.99\*0.9+ 6.55 + v(SXT)/9.99\*0.9+ 4.55 + v(810)/9.99\*0.9+ 2.55 + v(PPT)/9.99\*0.9+ 0.525 + v(PPC)/9.99\*0.9+ 0.55 \$ set fn=file\$&loop+x.png<br>\$ gnuplot gp/\$fn v(a-l v(24)/2 v(25)/2 v(26)/2+.5 v(27)/2+.5 v(b2)+1.5 v(22)/2+2.5 v(23)/2+2.5 v(18)/2+3 v(19)/2+3 v(b1)+4 v(20)/2+5 v(21)/2+5 v(11)/2+5.5 v(17)/2+5.5<br>v(b)+6.5 v(24)/2+7.5 v(25)/2  $\frac{1}{2}$ <br>v(a)+14<br> $\frac{1}{4}$ <br> $\frac{1}{4}$ <br> $\frac$ \$ \* + v(i1)-2 v(i2)-3 v(j1)-4 v(j2)-5 10000000\*v(42)-6 10000000\*v(40)-7 10000000\*v(41)-8<br>\$ + title "Curves: \$&Stick s tick, \$&Sticks, \$&Stin s total, \$&SloadC F ld, wid x \$&Swidx, \$&Svv V/2" ylimit -9 15<br>\$ \*gnuplot gp/\$f

.endc

VPWR 201 0 DC 'vv'

.END